Comment Internet a-t-il modifié la façon de s'informer?

**Je découvre UN<sup>e</sup> « information » sur Internet.**

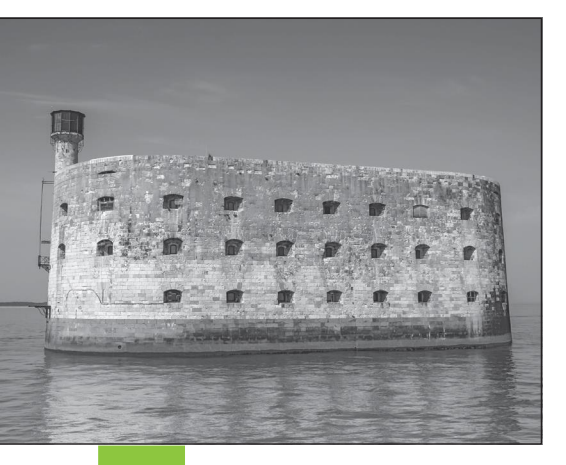

**Doc. 2 Un candidat, oublié dans la cellule d'une épreuve, retrouvé sept ans plus tard.**

*« C'était lors d'une épreuve de l'émission Fort Boyard de France Télévision. Aymeric devait trouver une clé cachée dans une série de jarres remplies de souris et d'insectes. Il n'a hélas pas pu terminer à temps et il est resté prisonnier comme le veut la règle »*, a expliqué un gendarme.

L'enregistrement terminé, toutes les équipes regagnent ensuite le continent, laissant Aymeric à son triste sort. « *L'épreuve a été supprimée lorsde l'émission suivante et nous avons cessé d'utiliser cette partie du fort pour les tournages »* a expliqué l'animateur. Le jeune homme va survivre miraculeusement en se nourrissant d'araignées, de souris, de rats et de racines.

La terrible épreuve d'Aymeric va durer ainsi sept longues années. Jusqu'à ce week-end, quand une équipe chargée de la rénovation de certaines parties du fort rouvre sa cellule. Ils y découvrent un homme très amaigri, les cheveux longs. *« Pendant qu'on s'occupait de lui, on a remarqué qu'il tenait quelque chose dans sa main… une petite clé »* raconte un des pompiers.

[www.legoraft.fr, 1](http://www.legoraft.fr/)0/06/2013.

**Doc. 1 Fort Boyard.**

**1.** Je m'interroge sur le document : qui a rédigé l'article ? quand ?

Article tiré du Gorafi le 10 juin 2013.

**2.** Quelle information est donnée dans ce document ? .

Un candidat s'appelant Aymeric aurait été oublié dans le fort pendant 7 ans.

**3.** Exerce ton esprit critique : en quoi cette information peut-elle paraitre étonnante ?

On n'imagine pas oublier une personne pen dant 7 ans sans faire de recherches. La famille, ses amis, la production du jeu, ses coéquipiers….quelqu'un aurait forcément entamé des démarches, pour chercher le candidat. **4.** Cette information parait-elle « vraie » ?

Cette information paraît « vraie » car il y a beaucoup de détails afin de la rendre crédible. L'article s'appuie sur des informations exactes ( trouver des clés, jarres remplies d'insectes, de lézards, de serpents..). C'est le principe des rumeurs et des fausses informations sur internet : s' appuyer sur des éléments véridiques afin de tromper le lecteur par une conclusion ou une information finalement fausse.

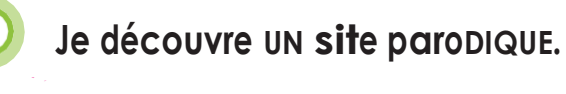

**Doc. 3 Extrait de la page de présentation du site Internet [www.legorafi.fr.](http://www.legorafi.fr/)**

Le document 3 est la

[www.legorafi.fr.](http://www.legorafi.fr/)

*Le Gorafi* est né en 1826. Jean-René Buissière, journaliste, veut créer son propre journal. Il s'inspire d'un vrai journal de l'époque, *Le Figaro* et crée *Le Garofi*. Mais, étourdi, il écrit « Goraft ». La faute est restée et est entrée dans l'histoire.

Tous les articles relatés ici sont faux (jusqu'à preuve du contraire) et rédigés dans un but humoristique.

Vrai Faux présentation du site Internet ŦJ

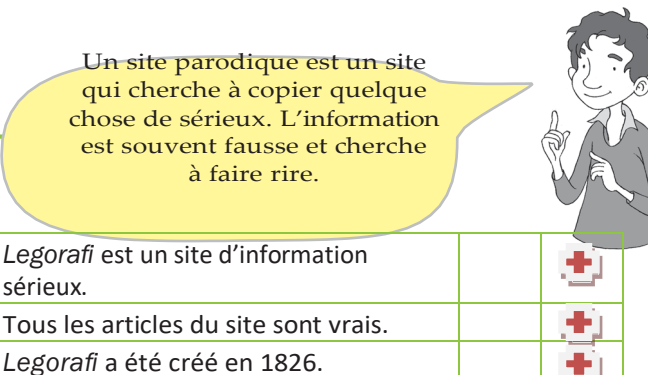

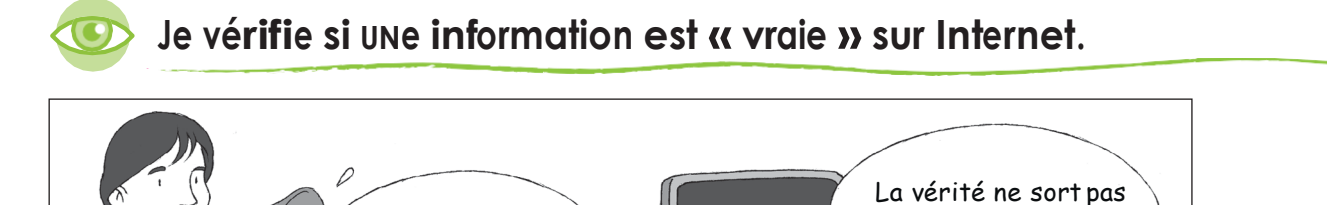

## **Doc. 5 Comment savoir si l'information trouvée est juste ?**

Info ou canular : avant d'alerter tes amis, vérifie...

Il est primordial de vérifter la ftabilité de l'information. Par exemple, vous pourrez trouver des informations sur le soleil et les étoiles sur le blog d'un élève de primaire, ou sur le site du CNES, le Centre national d'études spatiales. Et elles n'auront évidemment pas la même valeur. Pour chaque site, essayez de trouver qui se cache derrière, en consultant l'adresse de la page, en vous rendant sur la partie « Qui sommes-nous ? » ou son équivalent.

Pensez également à regarder la date de mise à jour de la page. Et surtout, ne vous contentez pas d'un seul résultat. Recoupez les informations !

[www.internetsanscrainte.fr](http://www.internetsanscrainte.fr/)

**5.** Quels conseils donne le document 4 quand on surfe sur Internet ?

Il faut se méfier des informations trouvées sur internet surtout quand on navigue sur les réseaux sociaux ou les sources non officielles. Il n'ya pas eu le travail des journalistes pour vérifier les informations, les images peuvent être aussi détournées. Il faut toujours vérifier le sérieux du site internet.

**Doc. 4**

**Des conseils importants.**

**6.** Pour savoir si une information est juste, que faut-il faire ?

toujours de la bouche d'Internet...

Il faut recouper les sources d'informations afin de s'assurer de sa validité.

**JOUR faire une recherche sur Internet.** 

## **Doc. 6 Le moteur de recherche français sécurisé** *Qwant junior***.**

*« Il s'agit d'un moteur de recherche sécurisé, adapté aux enfants et aux adolescents mais aussi au système scolaire. Pas de publicités, pas d'accès aux sites jugés violents, pas de traçage. La finalité de ce projet est de sensibiliser les élèves aux bons usages d'Internet »*, a déclaré Najat Vallaud-Belkacem, ministre de l'Éducation nationale, lors du lancement du site en 2015.

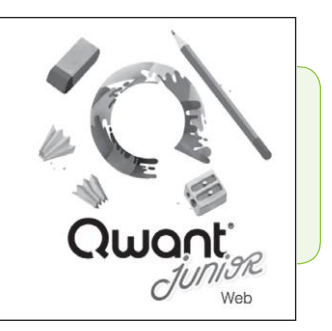

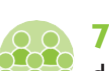

**7.** Quels sont les intérêts pour les enfants d'utiliser le moteur de recherche *Qwant junior* ?

Il est adapté au public scolaire. Il est recommandé par le ministère de l'Education nationale car il n'y a ni publicité, ni accès aux sites violents….., ni traçage afin de respecter la vie privée des internautes.

## **JE RETIENS**

Complète le texte suivant.

Quand je trouve une information sur Internet, je réfléchis

Et je vérifie l'information en me posant des questions : qui est l'auteur ? Quand ? Est-ce que des sites de journaux connus en parlent ?

Pour surfer sur Internet, je peux utiliser le moteur de recherche

*Qwant junior* qui est recommandé pour les enfants.